# **Catchment officers**

**-**

# **Oplandskonsulenter**

Flemming Gertz, Charlotte Kjærgaard, Irene Wiborg, Sebastian Zacho , Simon Bjorholm

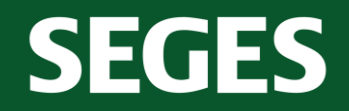

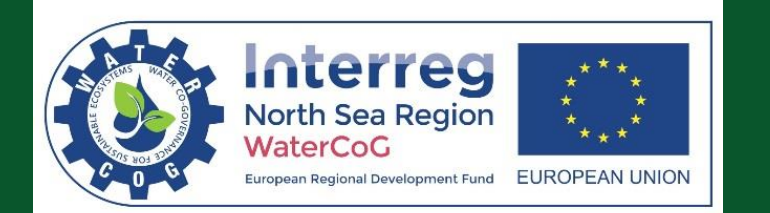

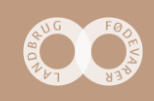

#### **Indhold**

- Koncept status
- Design prioritetskort
- Tekniske hjælperedskaber
- Ansøgning

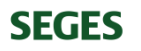

#### **Koncept**

- "Landbrugspakken" regeringsbeslutning 2015
	- Fra 20% undergødskning til "økonomisk optimal" gødskning
	- Kollektive virkemidler
	- Målrettet regulering

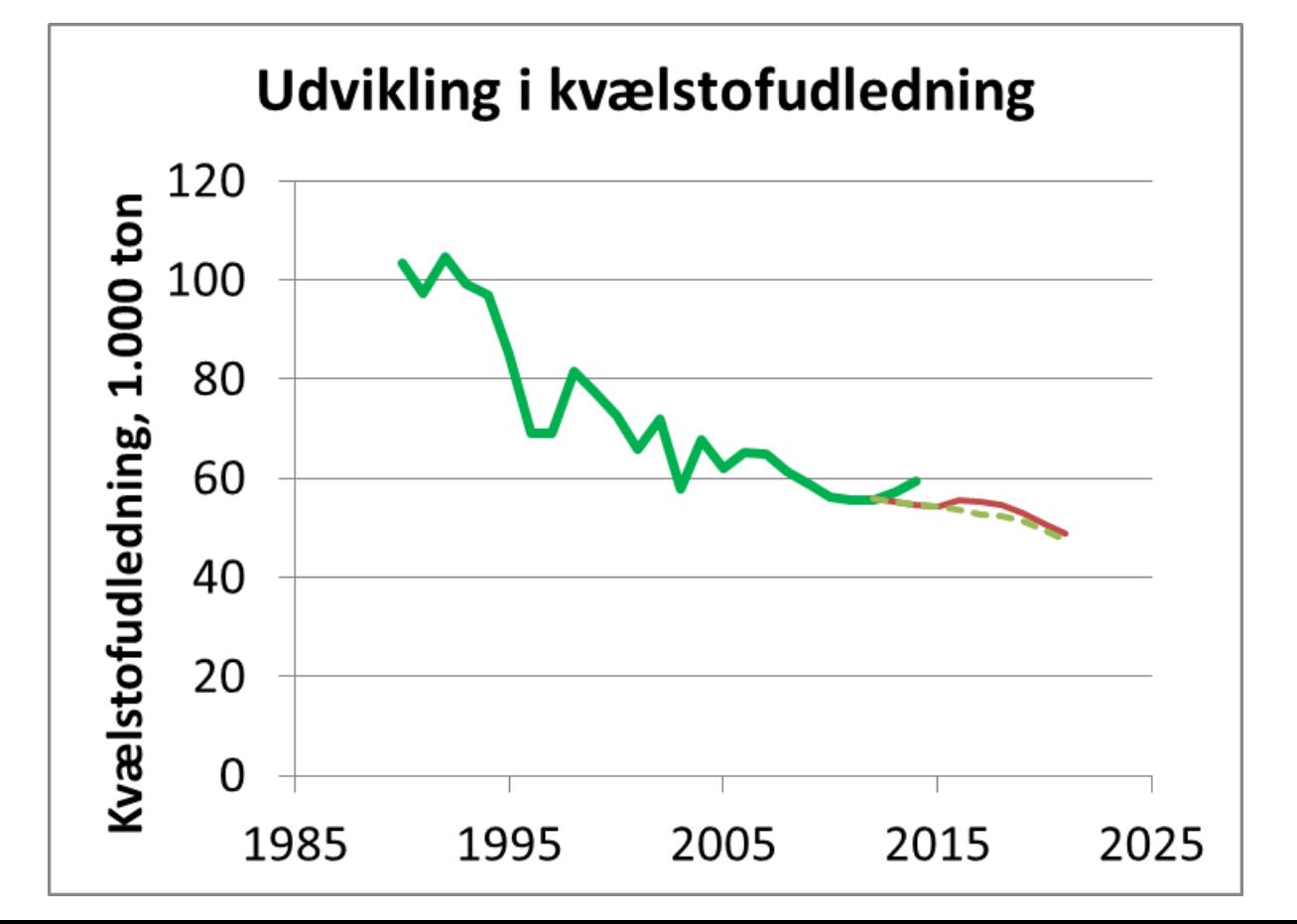

#### **Koncept – "kollektive virkemidler"**

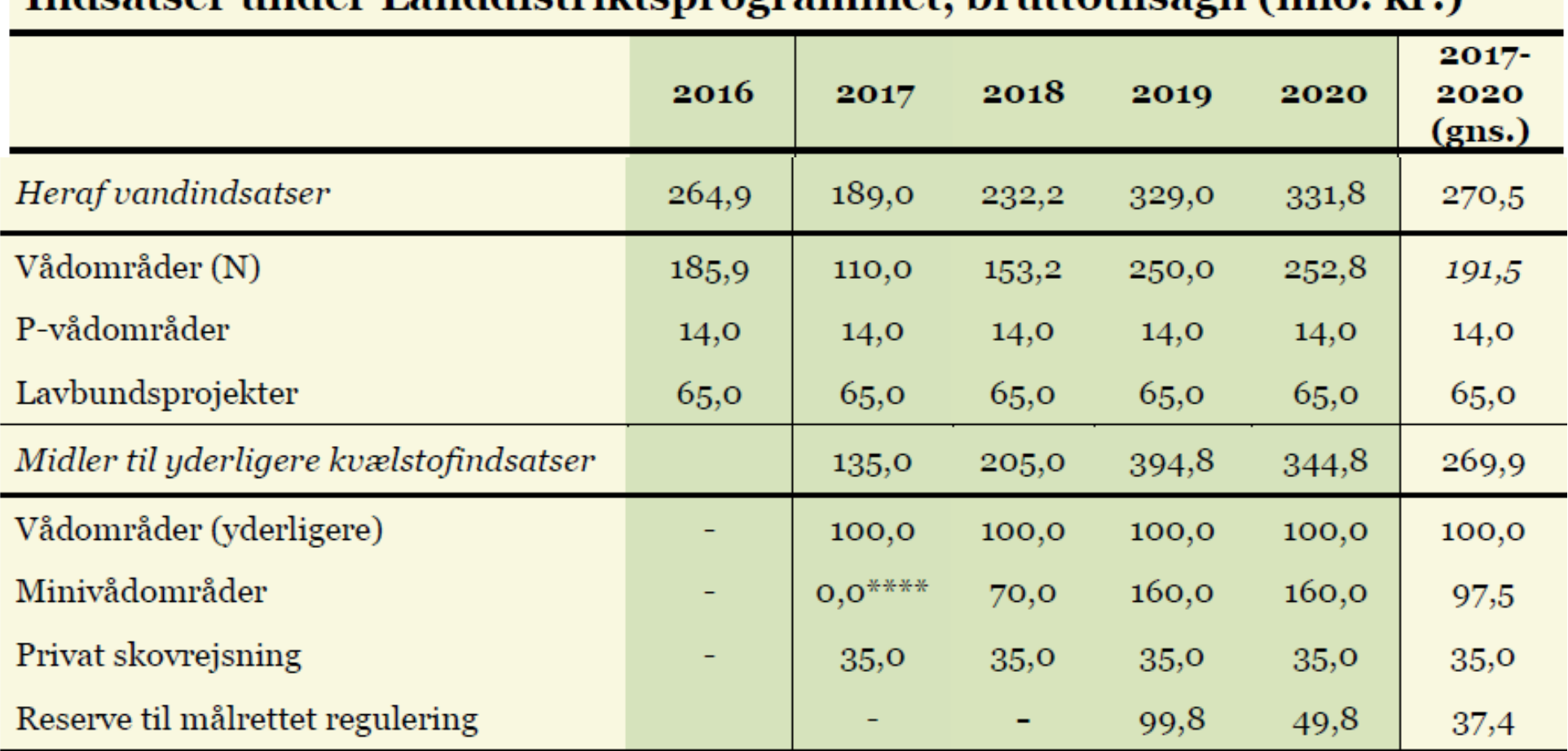

#### Indsatser under Landdistriktsprogrammet, bruttotilsagn (mio. kr.)

# **Vådområder Minivådområder**

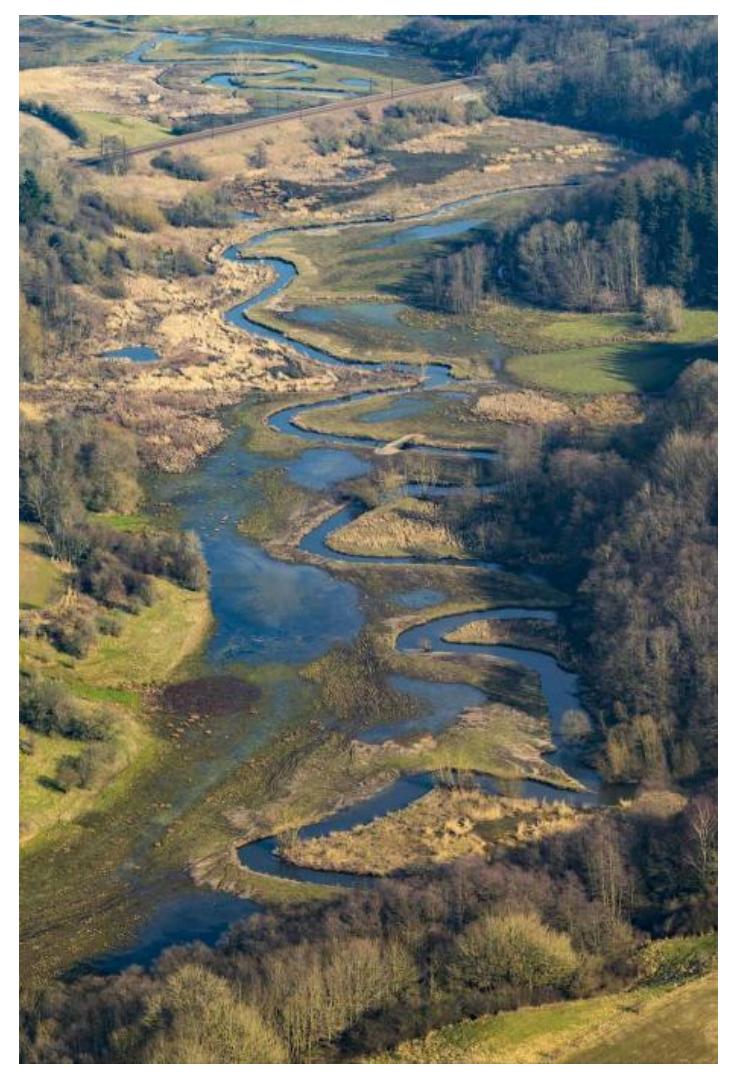

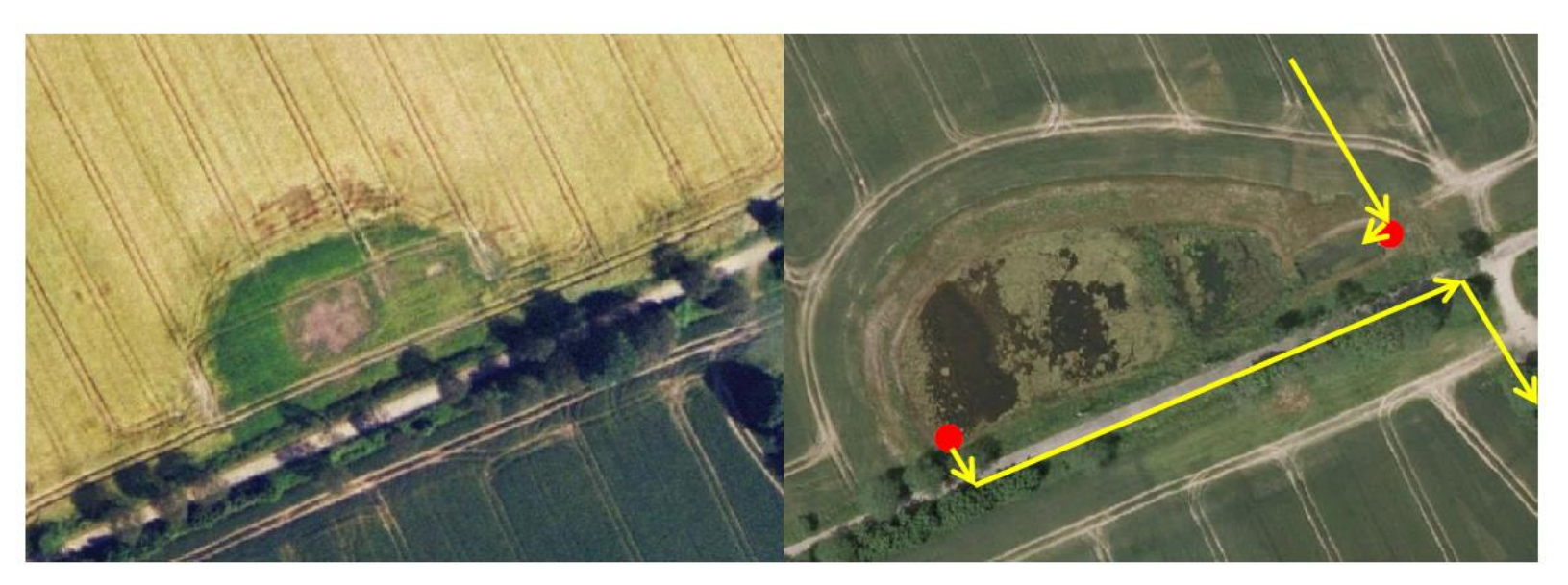

#### **Koncept – "Broker"**

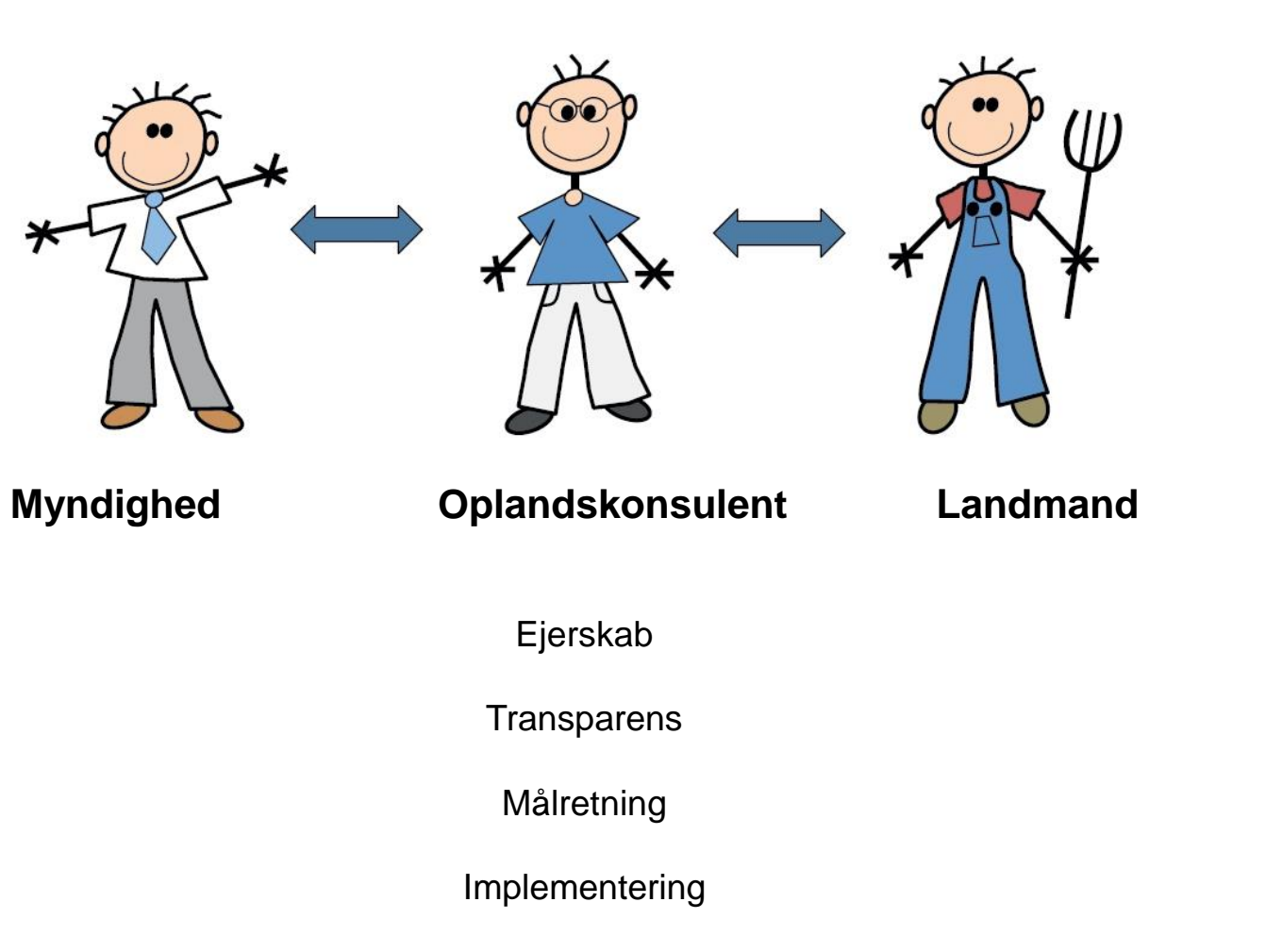

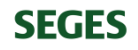

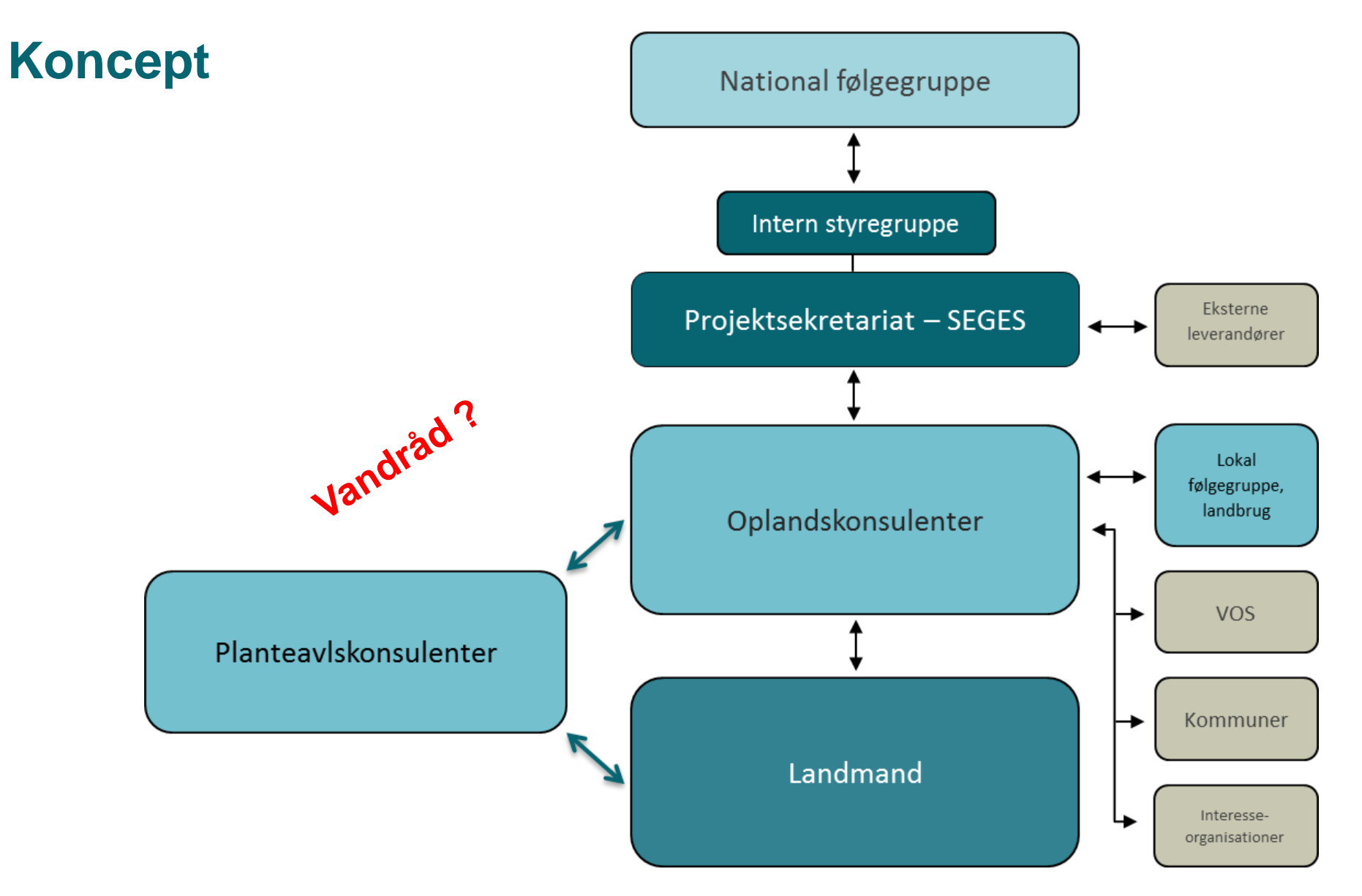

#### **Status**

#### **Status:**

- 974 lodsejerkontakter
- 38 myndighedsmøder
- 100 skriftlige artikler mv.
- 382 potentielle minivådområder
- 60 potentielle vådområdeprojekter
- 5 skovrejsningsprojekter

# **GRATIS RÁDGIVNING**

Oplandskonsulent

Fødevare- og landbrugspakken gav os mulighed for at gødske efter behov mod, at vi ikke udvasker mere, så derfor disse tiltag som er generelle virkemidler:

Minivådområder - Vådområder - Skovrejsning Vi har lige nu fået Indflydelse, på muligheder og løsninger af valg og placering af de aftale generelle virkemidler, samt øget Indtjening på ekstensivt dyrkede/problematiske arealer. Det er ikke sikkert vi beholder denne mulighed. hvis ikke vi viser vi vil og kan løse opgaven selv.

- Fuld finansiering af anlægsomkostninger
- Gratis rådgivning (+)
- Fastholder hektarstøtten på arealet
- Medindflydelse
- Med til at fremtidssikre dansk landbrug
- Højner naturværdien/Biodiversiteten
- Øger jagtværdien
- Øget indtjening på problematiske arealer
- Mindsker kravet om målrettede virkemidler på ejendommen
- fastholde gødskning efter behov
- Artikel 32(kontrol+).

Vi har lige nu mulighed for indflydelse, med til at tegne stregen, få kompensation, øge indtjeningen, men hvis vi ikke beviser vi kan og vil det, får vi nok ikke chancen igen. En ny regering er måske mere til "forureneren betaler selv"

**Peter Aalykke Jensen** Oplandskonsulent

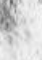

**SLF** 

#### **Design**

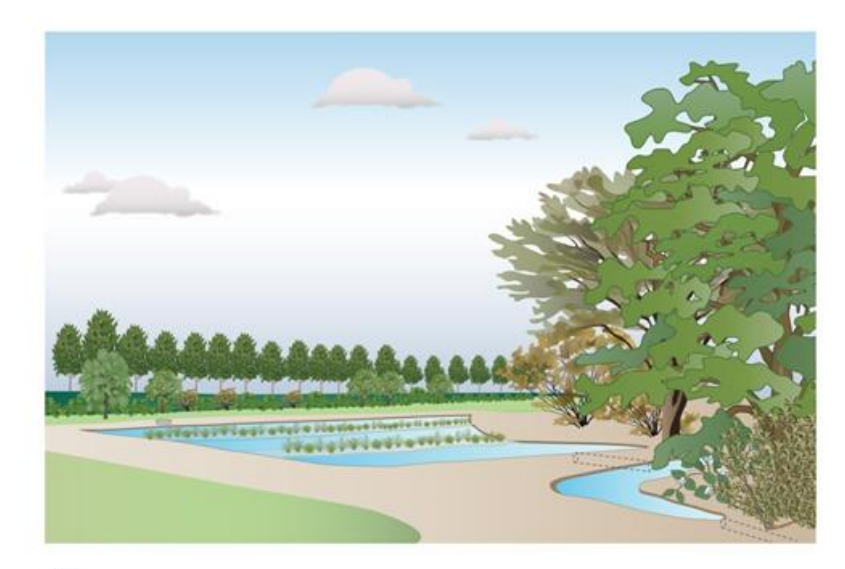

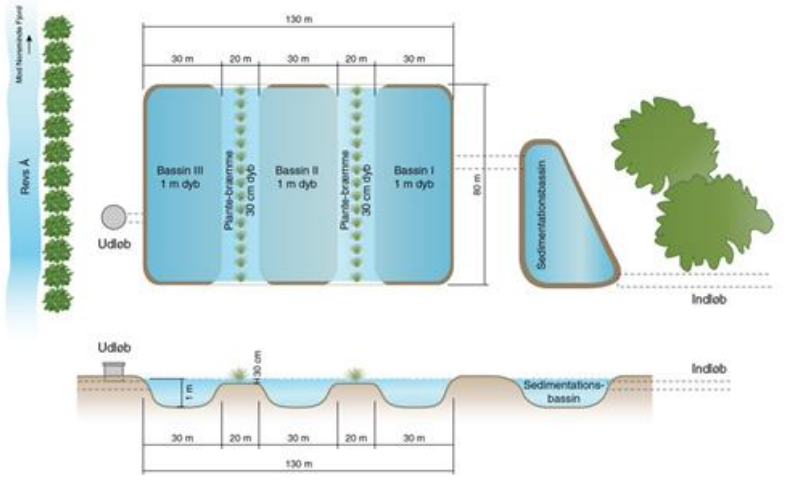

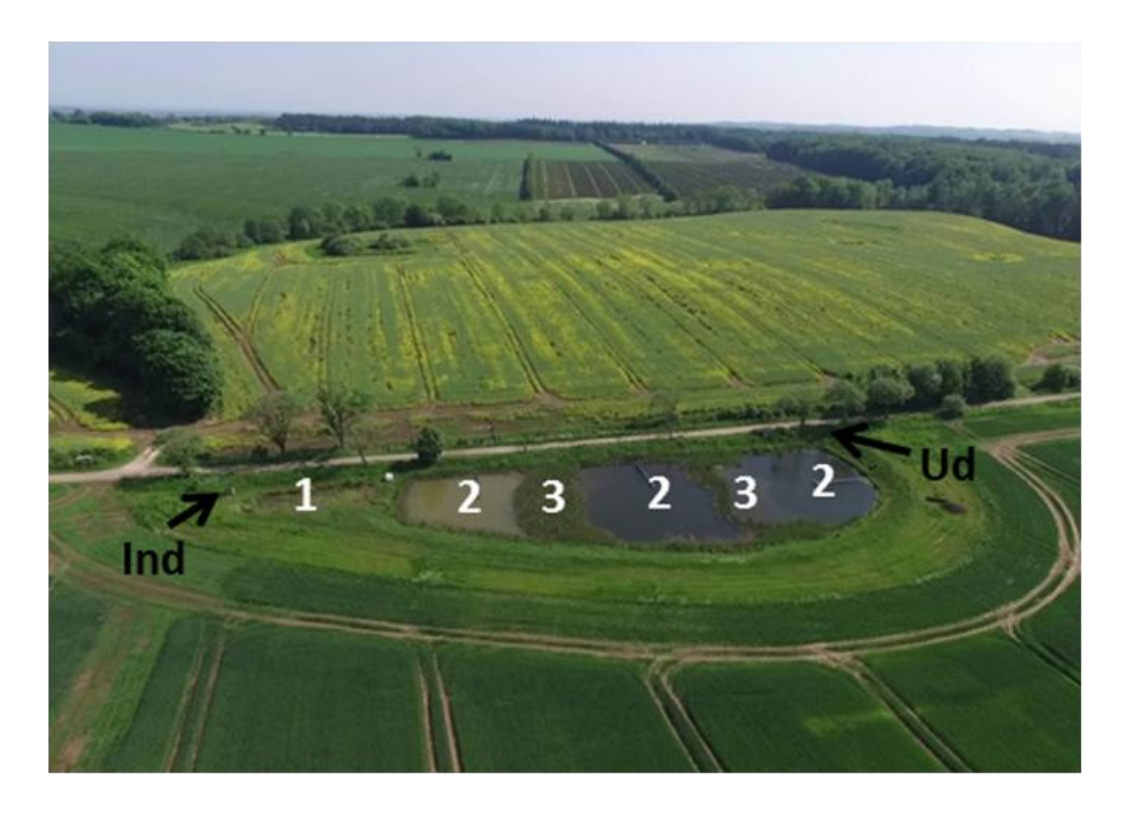

Size: 1% of drained catchment Yearly N-reduction: 20-30% Yearly P-reduction: 30-80% Sediment retention

#### **Prioriteringskort – Omkostningseffektivitet**

#### Kriterier

- 1. Reduktionskrav til havet (Vandoplandskala)
- 2. Egnede landbrugsarealer (Potentiale kort)
- 3. Kvælstof-tab via dræn (NLES-estimates)
- 4. Korrektion for reduktion i overfladevand (søer, vandløb)

Charlotte Kjærgaard, SEGES (Aarhus Universitet)

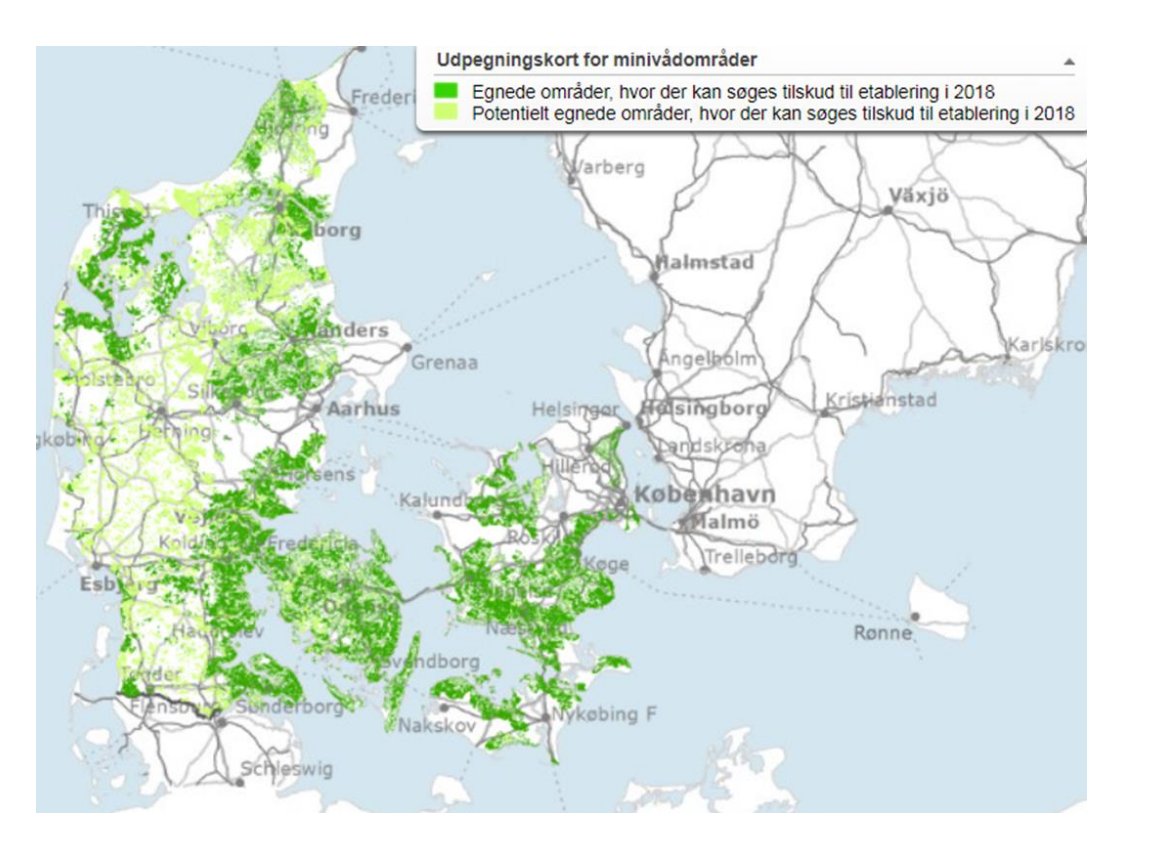

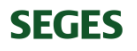

### **Reduktionskrav til havet (Vandoplandskala)**

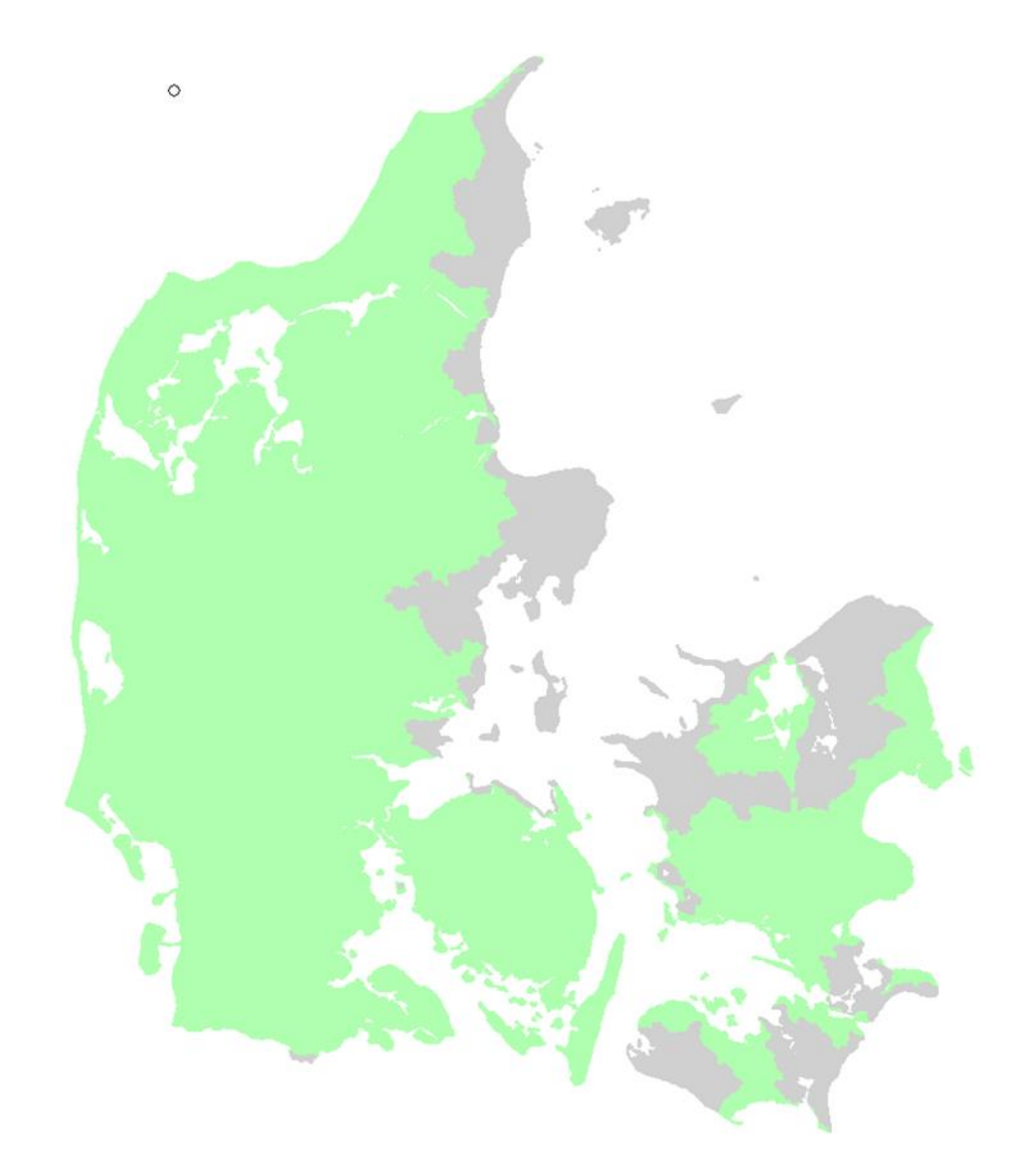

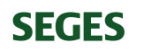

### **Egnede landbrugsarealer (Potentiale kort)**

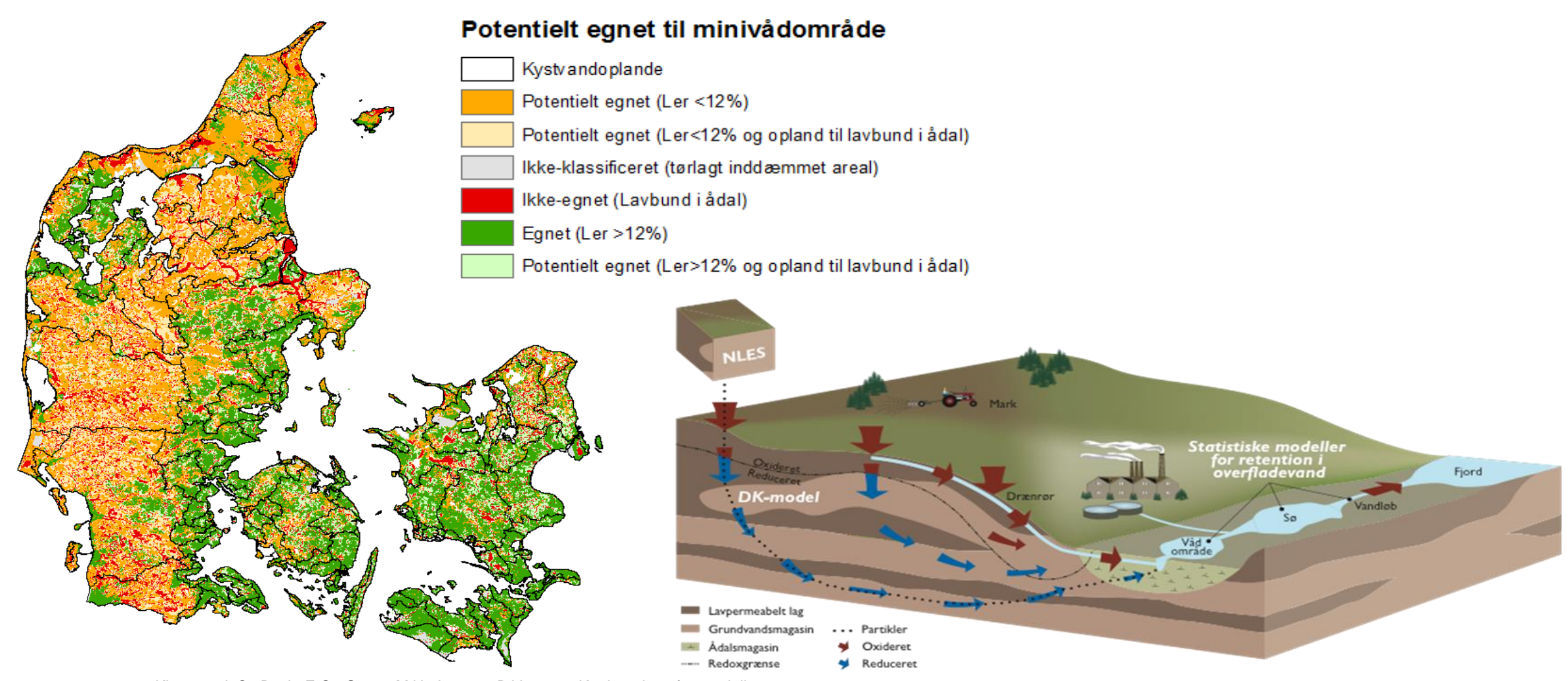

Kjærgaard, C., Bach, E.O., Greve, M.H., Iversen, B.V. 2017. Kortlægning af potentielle områder til etablering af konstruerede minivådområder. 15 s. DCA – Nationalt Center for Fødevarer og Jordbrug.

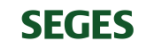

# **Egnede landbrugsarealer (Potentiale kort)**

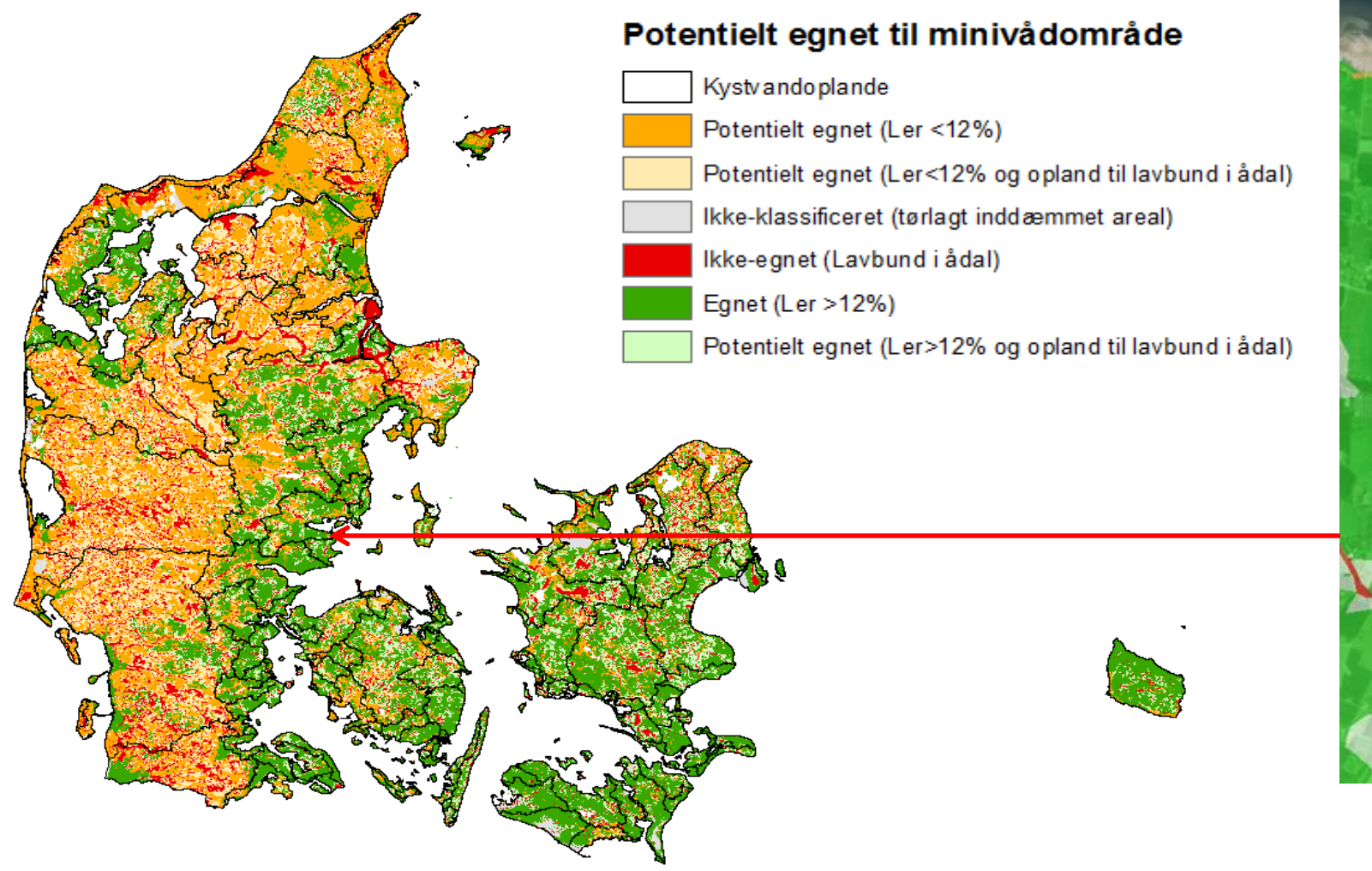

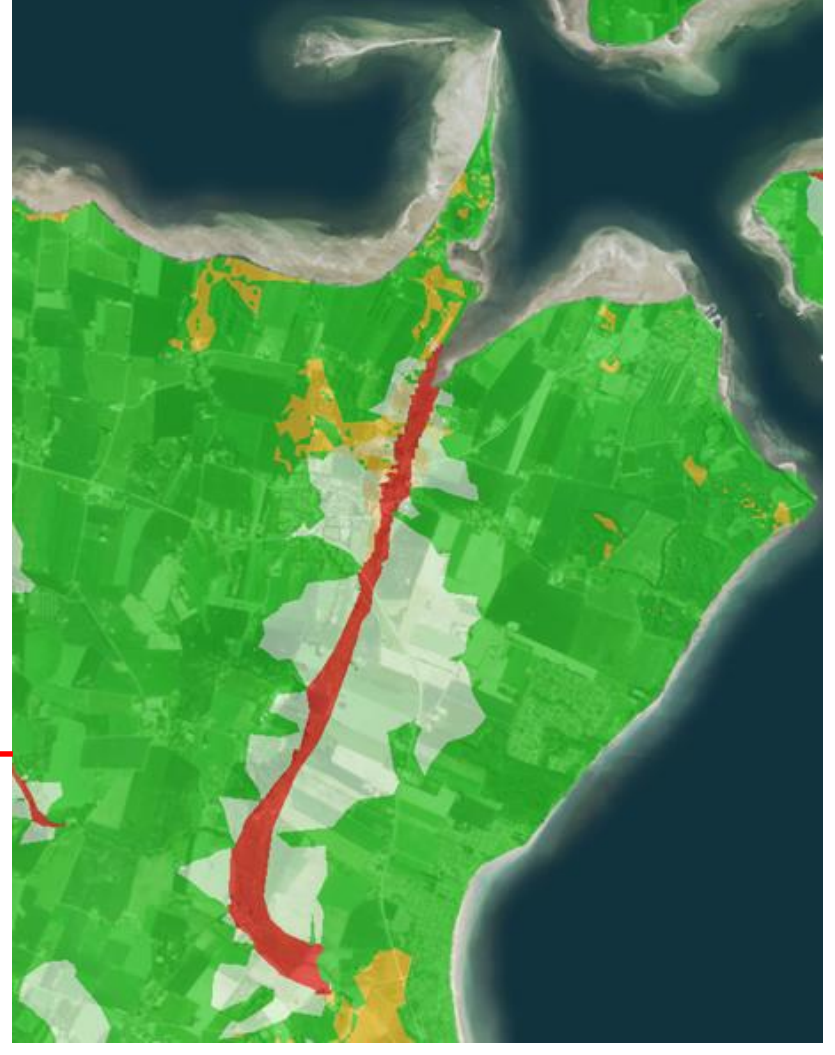

Kjærgaard, C., Bach, E.O., Greve, M.H., Iversen, B.V. 2017. Kortlægning af potentielle områder til etablering af konstruerede minivådområder. 15 s. DCA – Nationalt Center for Fødevarer og Jordbrug.

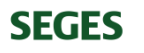

#### **N-effekt**

**SEGES** 

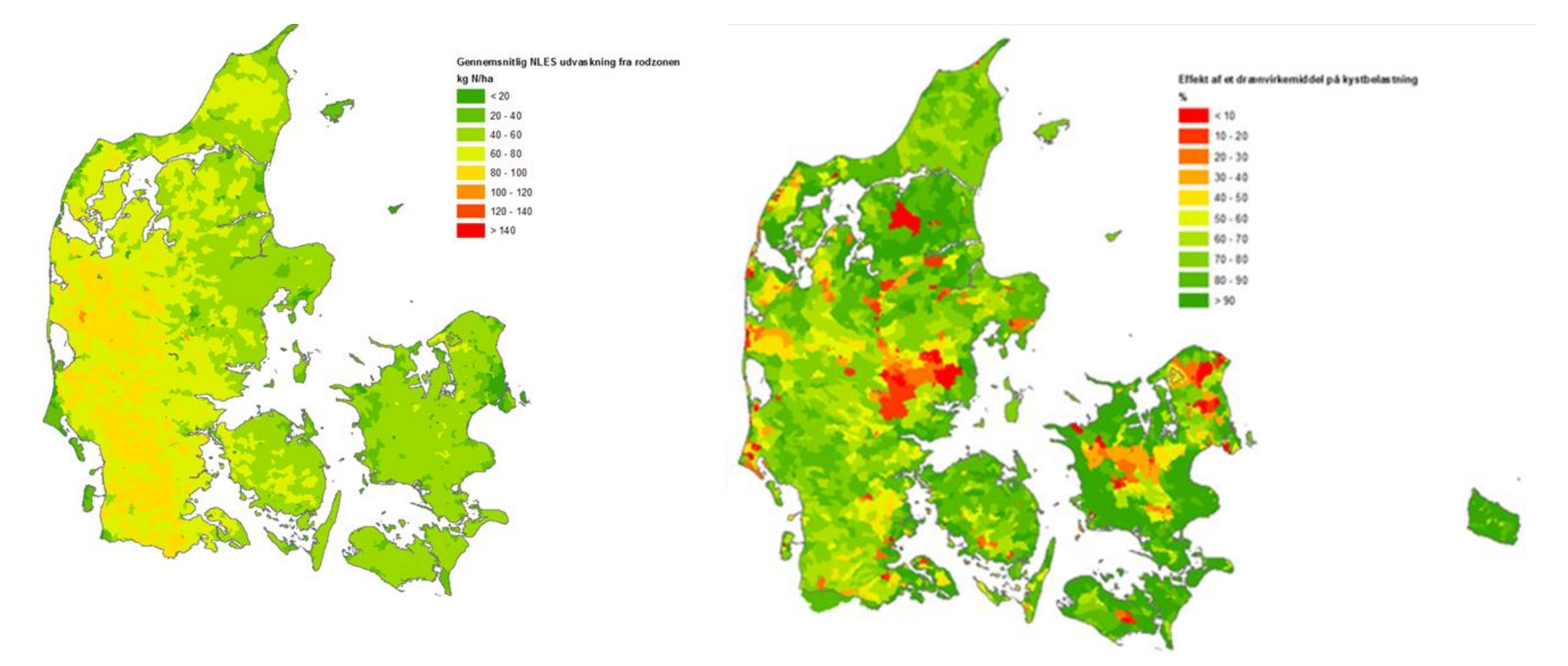

#### N-tab fra rodzone **N-effekt korrigeret for N-retention i overfladevand**

Kjærgaard, C., Børgesen, C.D. 2017. Udarbejdelse af minivådområdeeffekt (kg N pr ha minivådområde) på ID15-oplandsniveau. 16 s. DCA – Nationalt Center for Fødevarer og Jordbrug. Nr. 2017-760-000042.

### **Nationalt prioriteringskort**

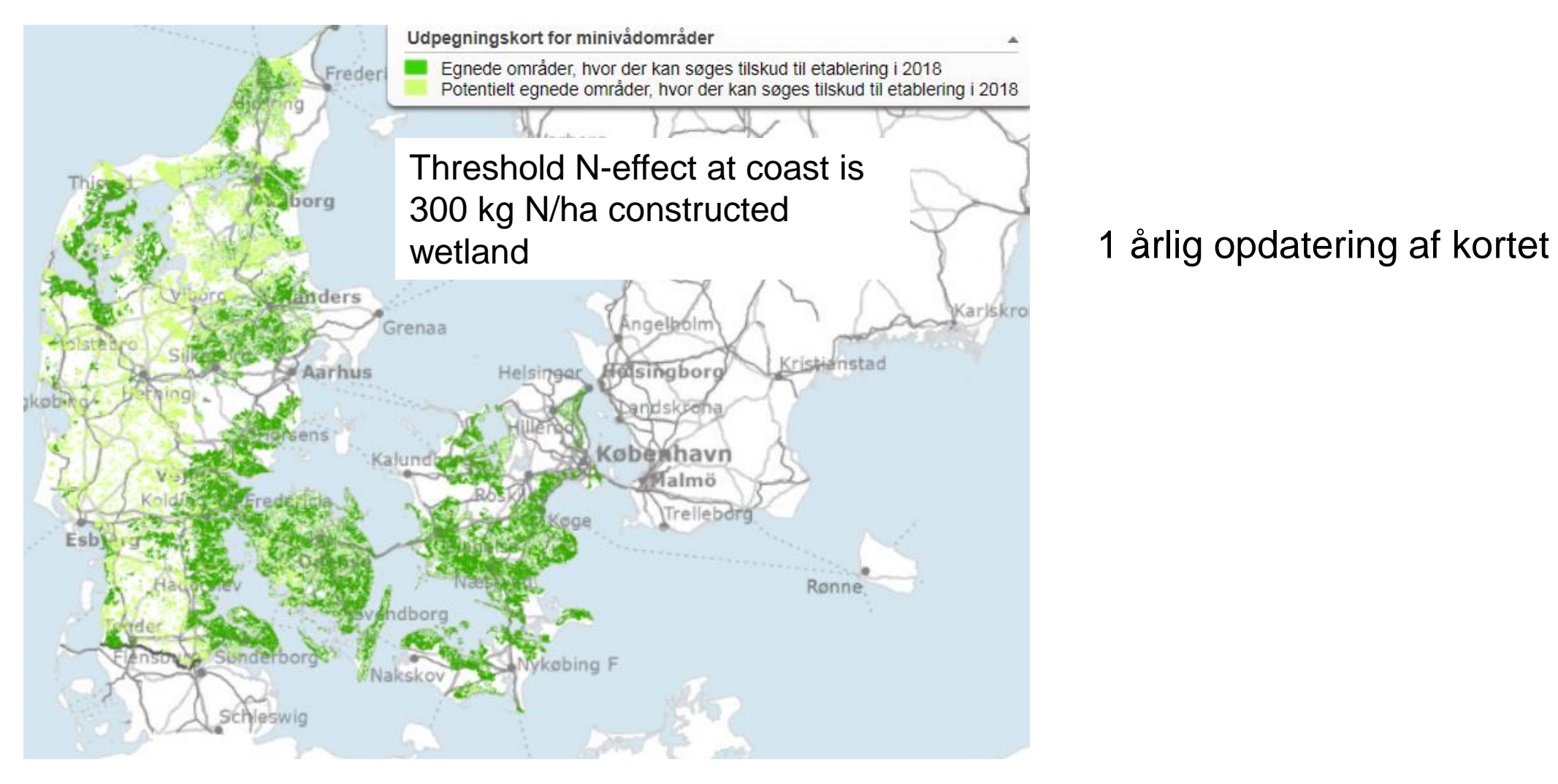

http://lbst.dk/landbrug/natur-og-miljoe/minivaadomraader/ **SEGES** 

#### **Tekniske hjælpe redskaber**

- Kollecto (collecting data in the field)
- Scalgo Live (dræn opland)
- GIS dredging tool

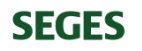

#### **"Kollecto" - Indsamle data i felten**

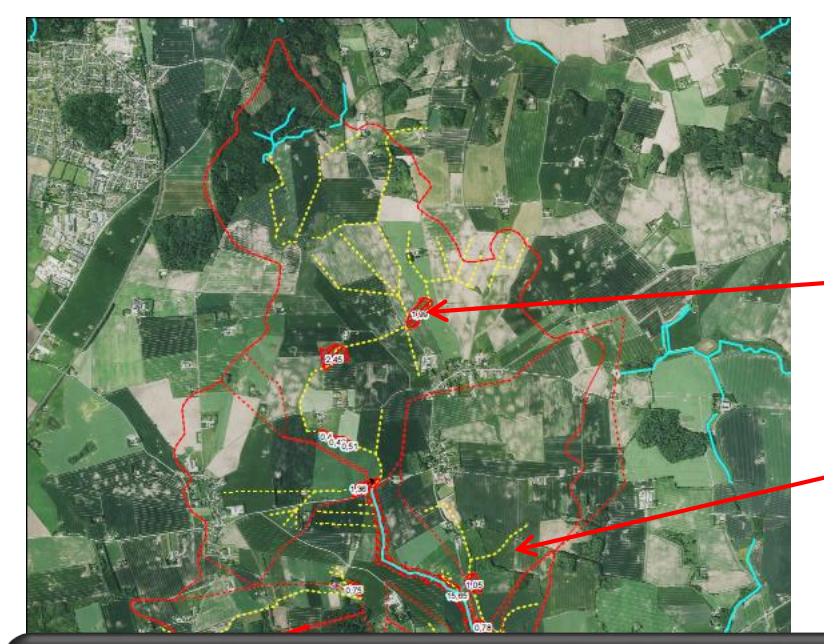

Små vådområder

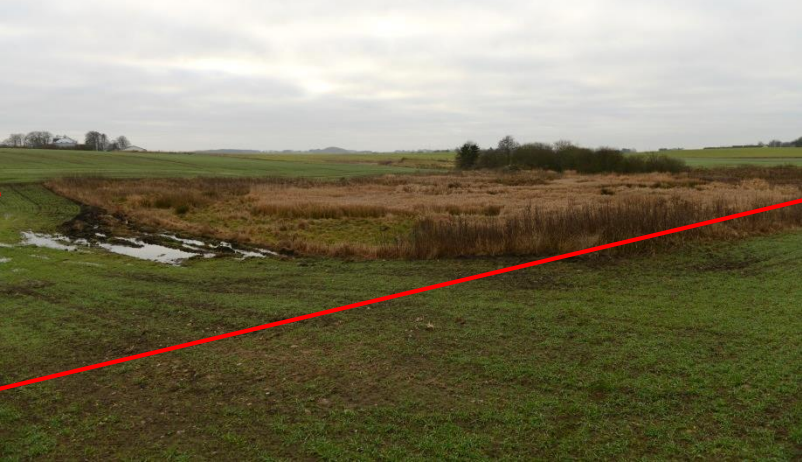

Store vådområder

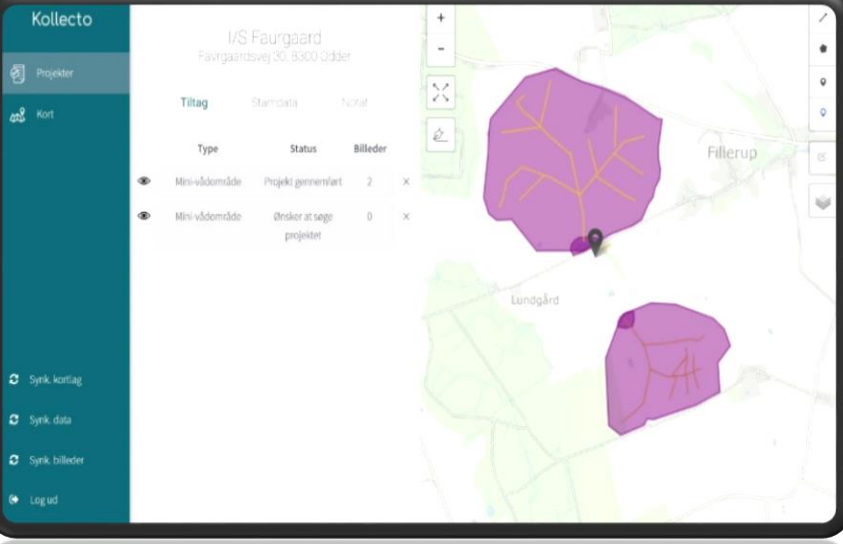

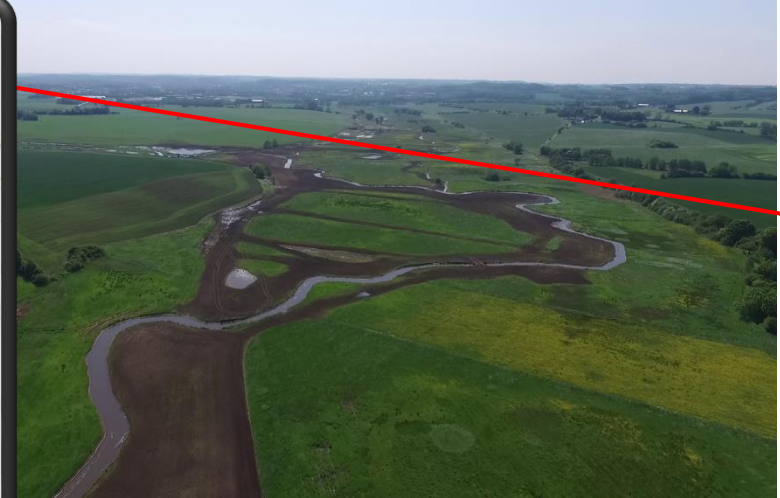

Intelligente Buffer Zoner (IBZ)

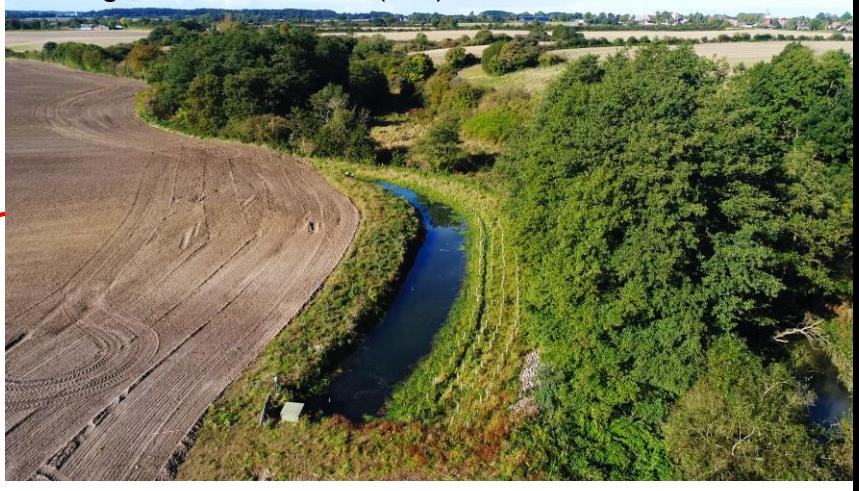

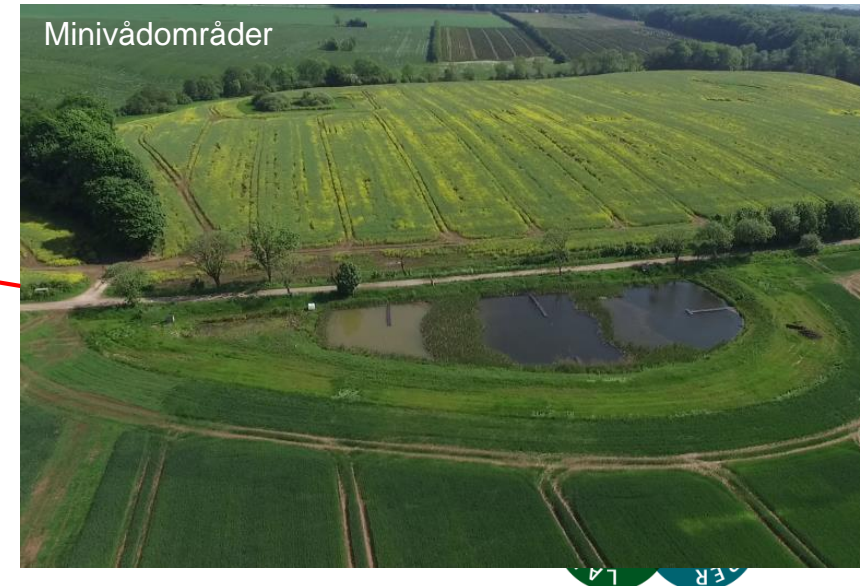

#### **Scalgo Live – finde dræn opland**

Højdemodel for hele Danmark - 250 milliarder højdepunkter 40 centimeters opløsning Vertikal nøjagtighed på 5 centimeter

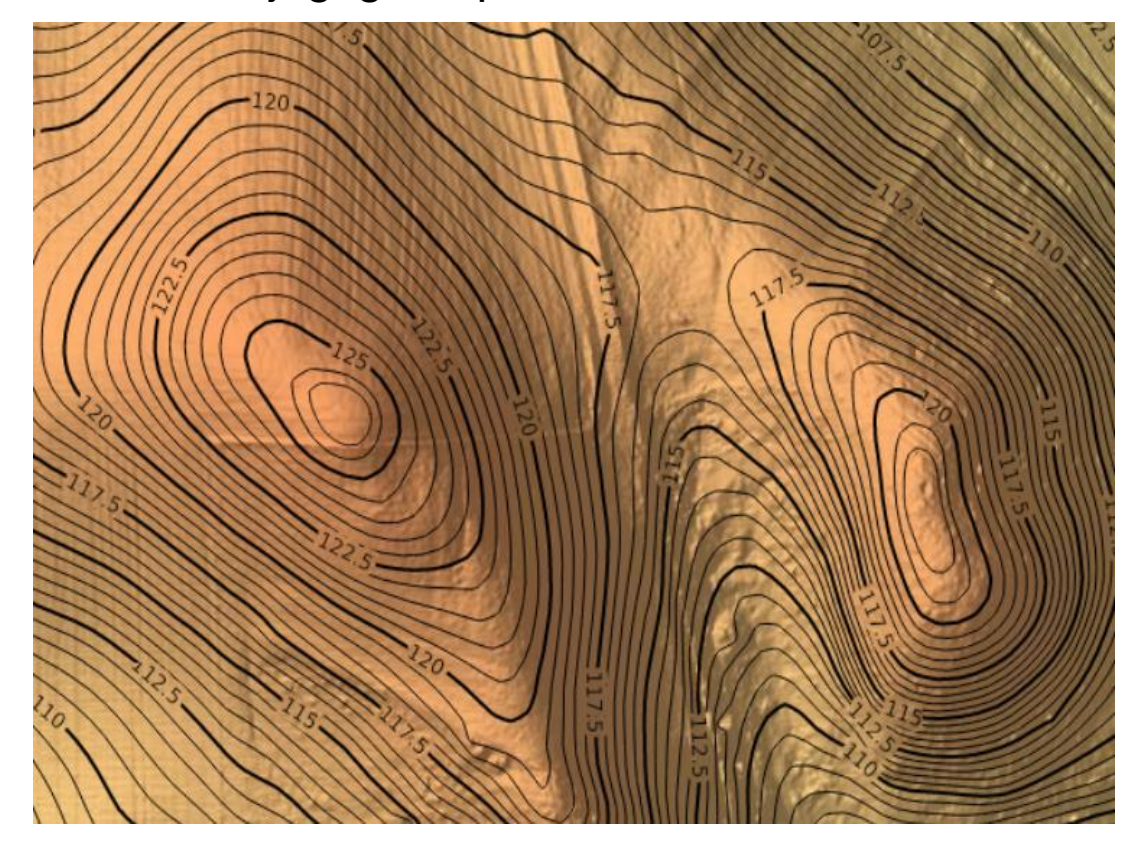

#### **Scalgo Live – finde dræn opland**

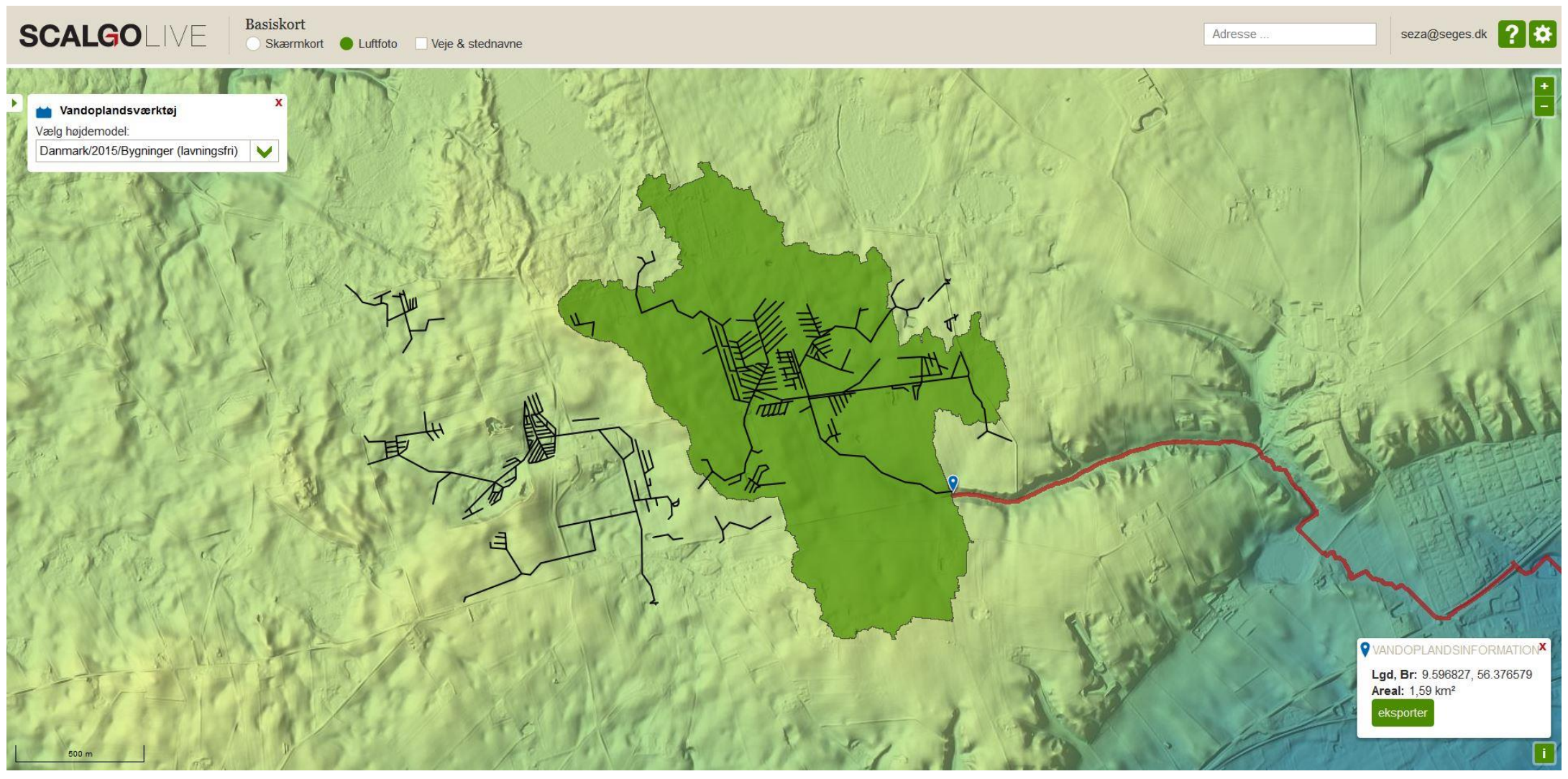

**SEGES** 

#### **Scalgo Live – finde dræn opland** [SCALGO Live -](http://scalgo.com/live) Global

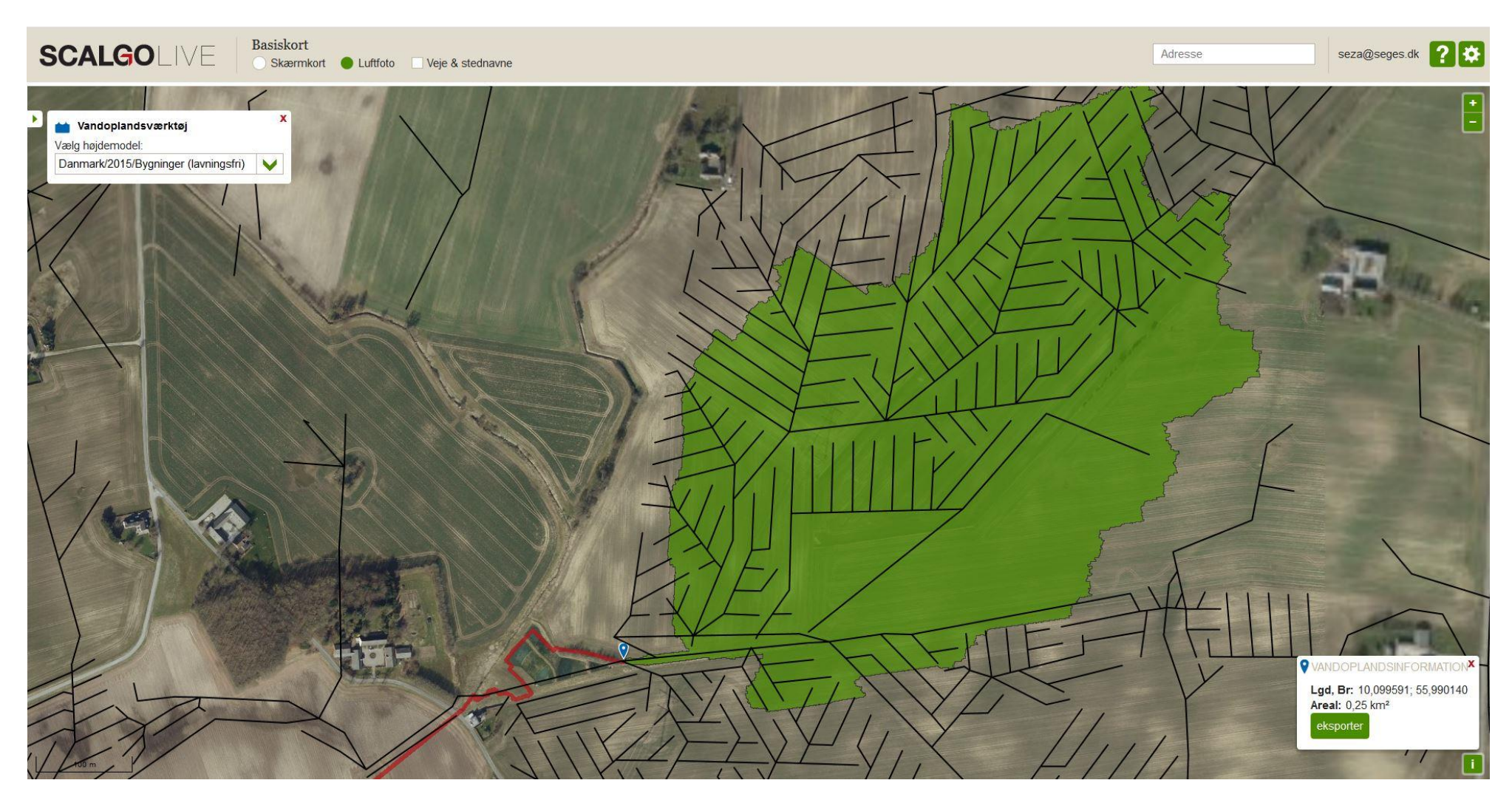

## **GIS – dredging tool**

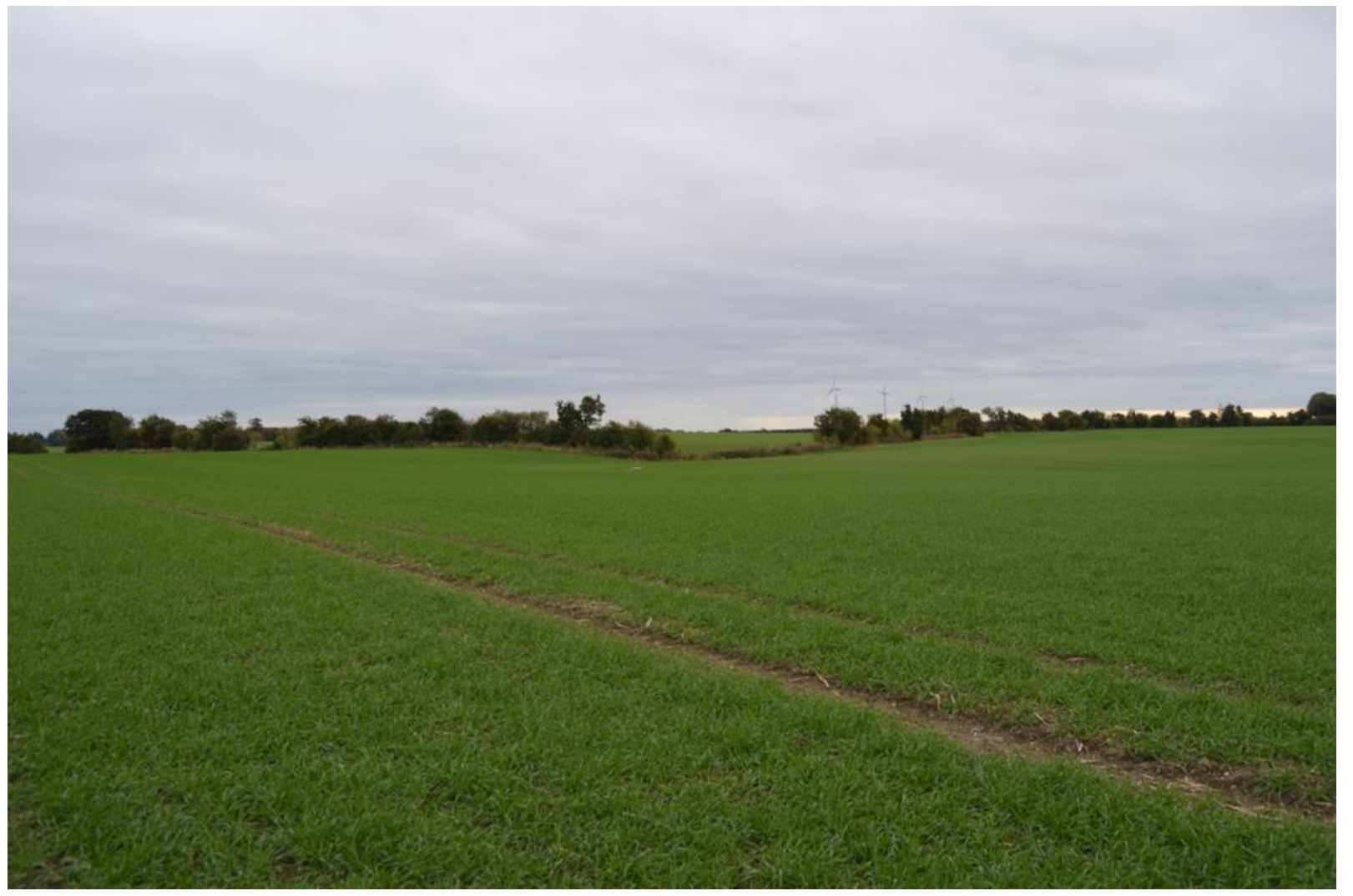

**SEGES** 

# **GIS – dredging tool**

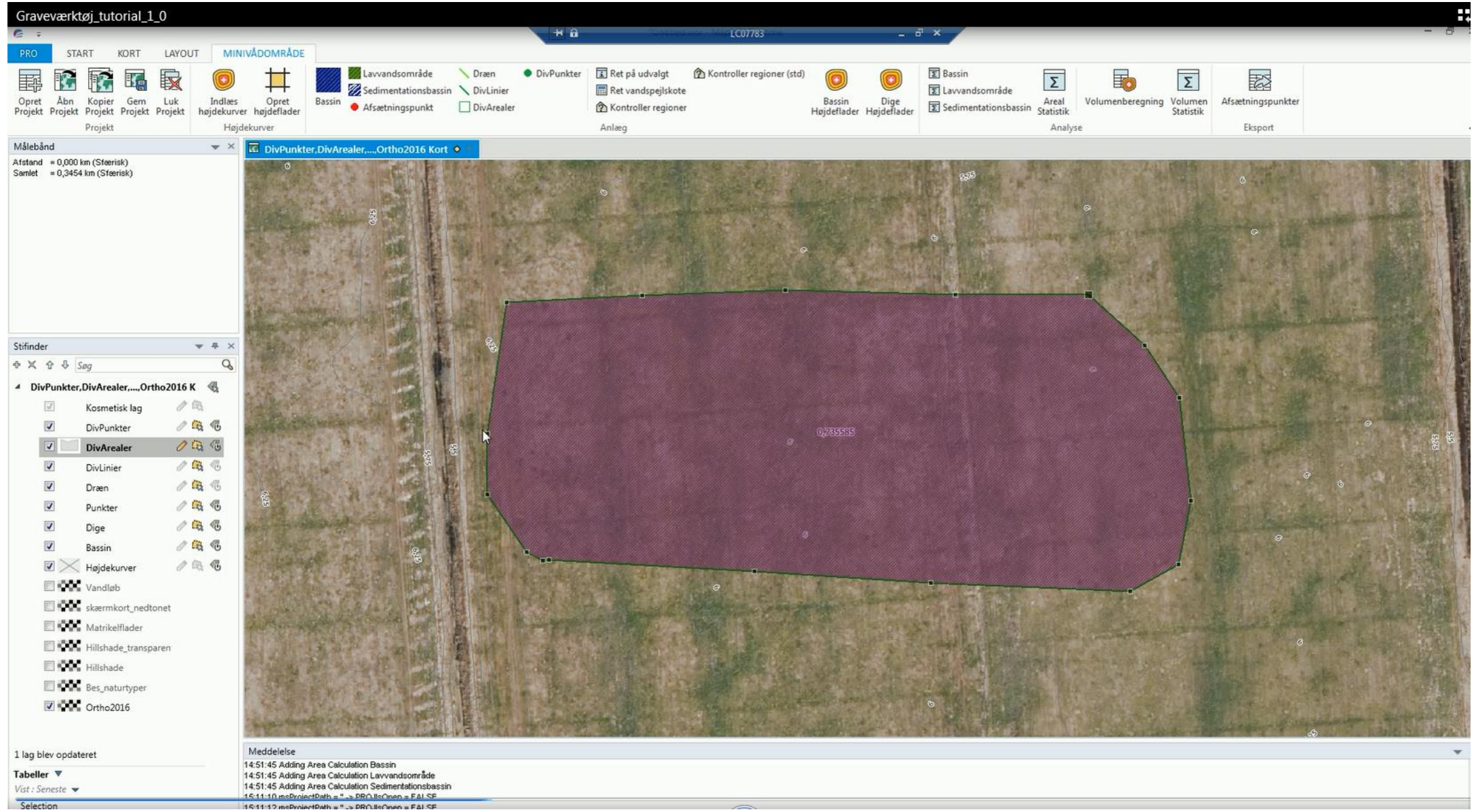

#### **GIS – dredging tool**

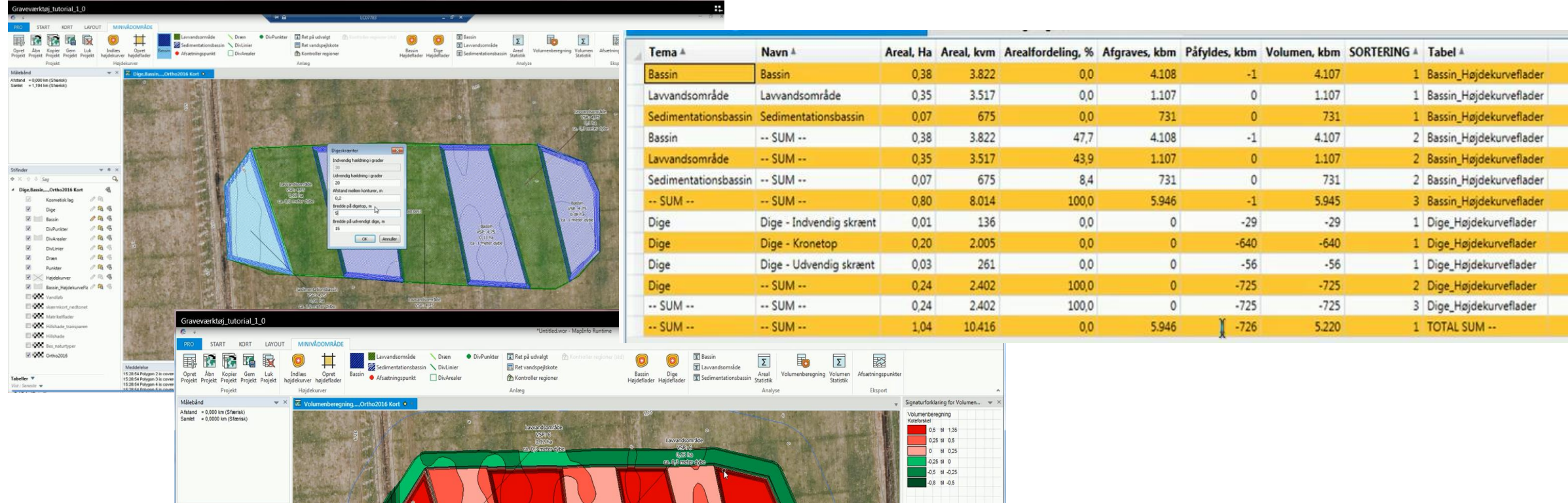

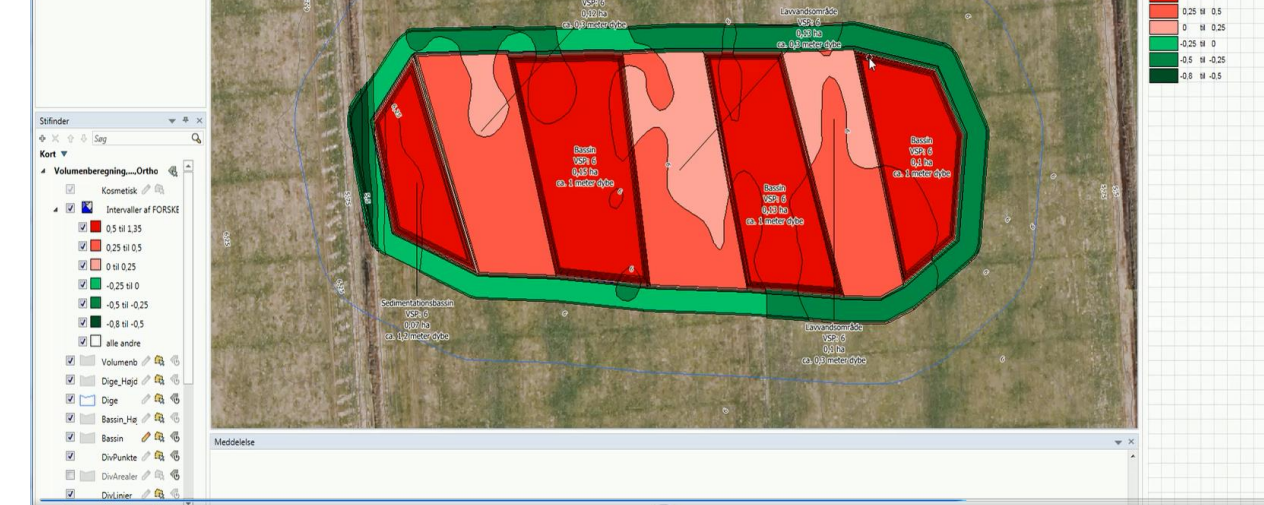

### **Ansøgning**

- Ansøgning til Landbrugsstyrelsen (1. februar 1. april)
- Landmand er ansøger (hjælp fra oplandskonsulent)
- Tilladelser fra kommune (hjælp fra oplandskonsulent)
- Mindst 2 tilbud fra entreprenører (hjælp fra oplandskonsulent)

- Tilskud gives i august efter prioritering kr/kg N
- 10% af byggesum kan anvendes på rådgivning under byggefase

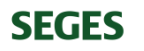

#### **Tak for opmærksomheden**

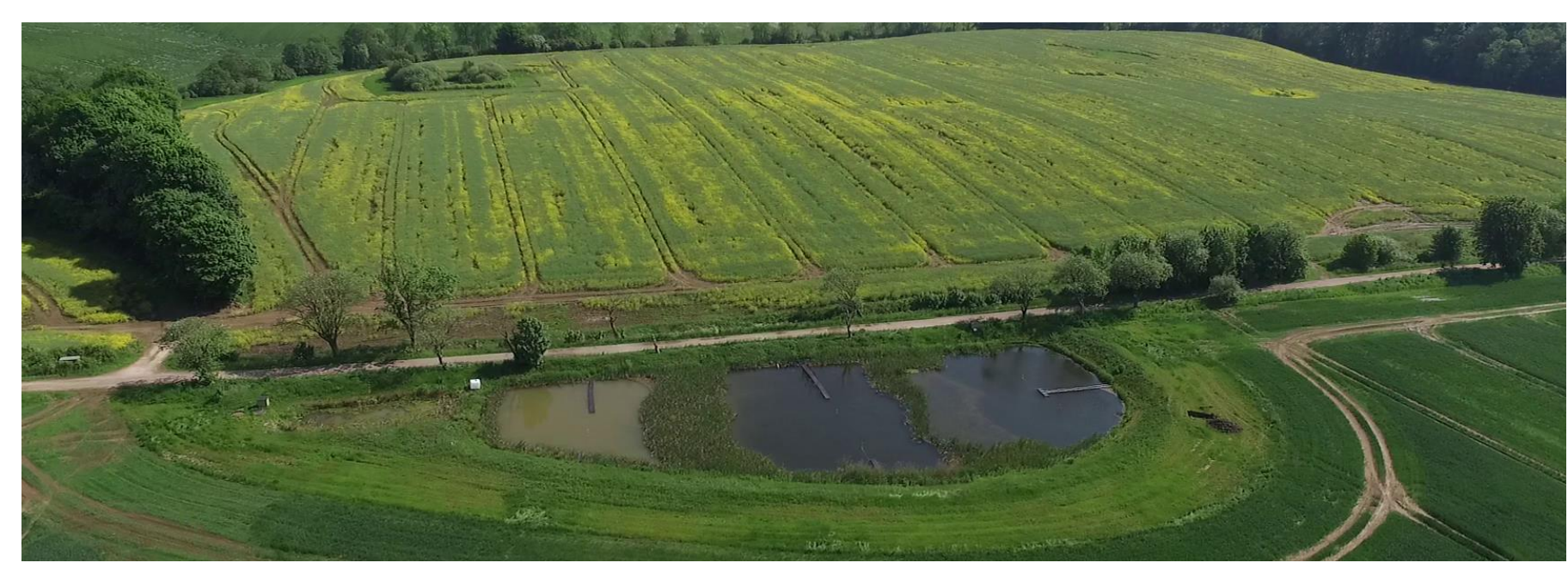

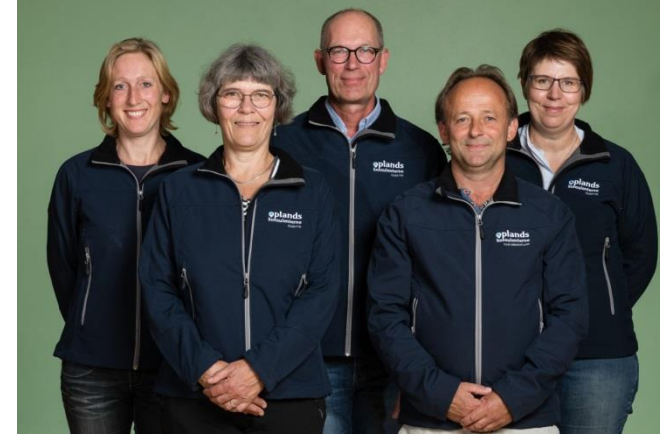

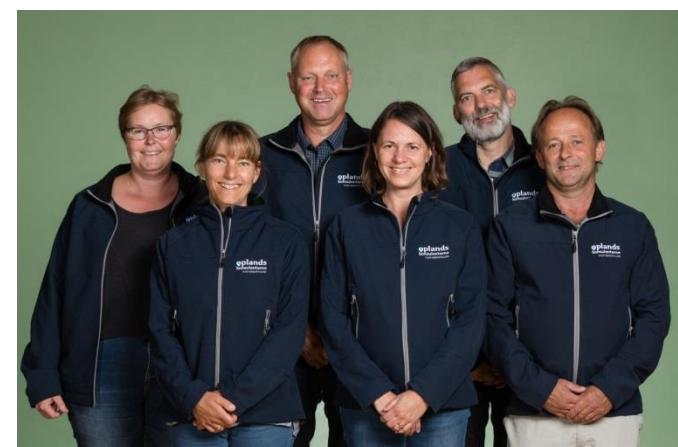

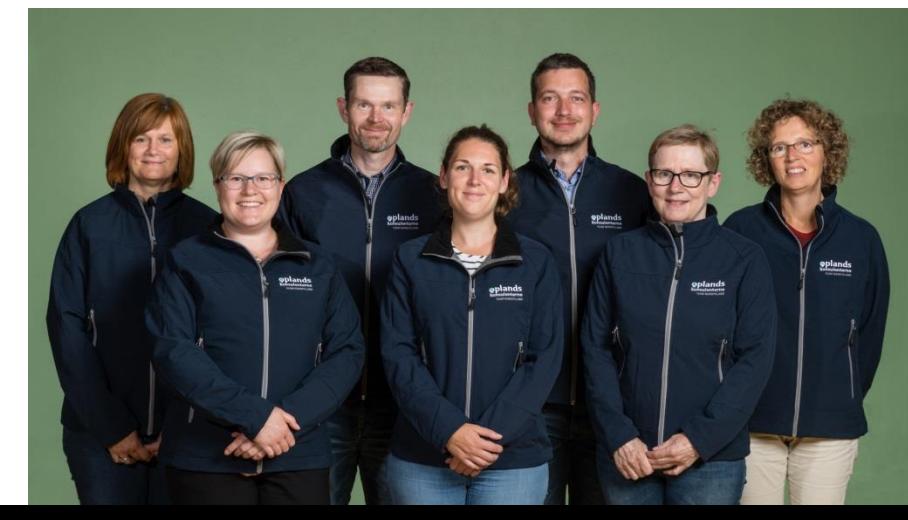

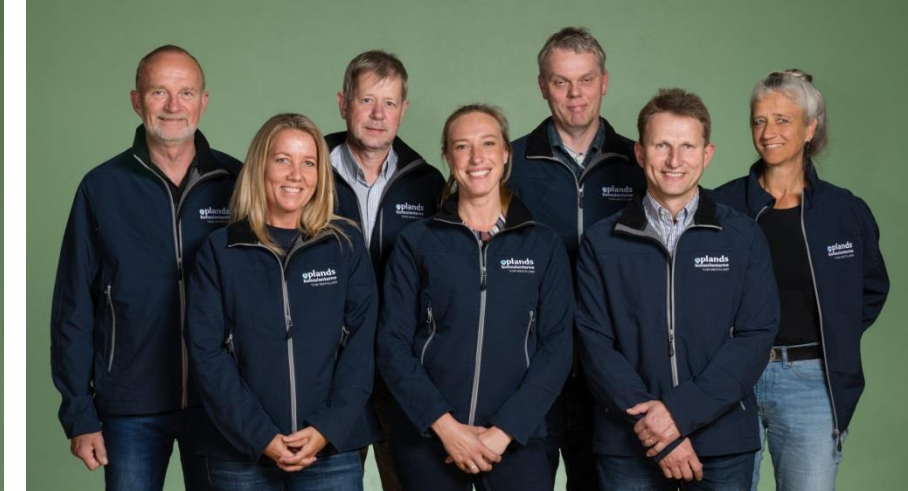

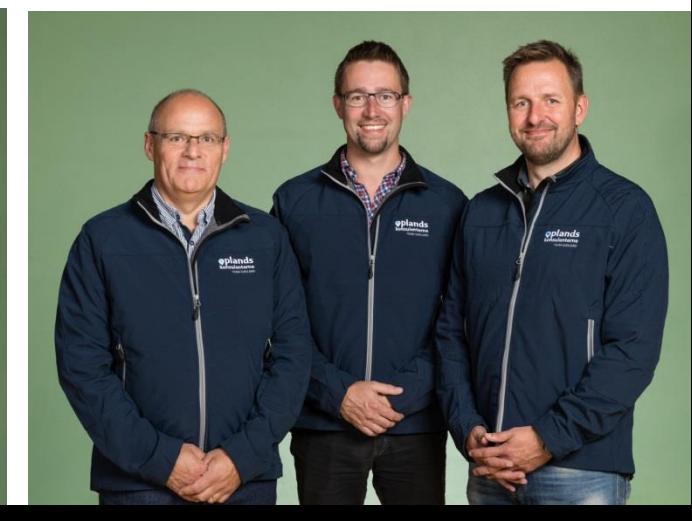